# **Ditto**

Description : Aggregates documents to create blogs, article/news collections, and more,with full support for templating. Author : Mark Kaplan for MODx CMF

Version : 2.1.0

**Parameters** 

**&ditto\_base**  *Purpose: Location of Ditto files Option: Ditto's base path Default:[(base\_path)]assets/snippets/ditto/ Note: Location includes trailing slash Placeholders: - Related: -* **&id**  *Pur: Unique ID for connection with other scripts (such as Reflect) and for unique URL parameters Opt: a-z, \_, 0-9 Def: "" - blank Not: Case-sensitive* **&language**  *Opt: \$ditto\_base/lang folder Def: english* **&format**  *Opt: html | json | xml | atom | rss Def: html* **&config**  *Pur: Set parameters in a configuration file Opt: default | CONFIG\_NAME (configs folder or @FILE) Def: "default" - default blank config file Not: Store in ditto/configs folder as <name>.config.php; can have pre-processing as well as parameters Rel: &extenders*  **&extenders**  *Pur: extenders to adds Ditto's function Opt: extenders folder | @FILE Def: [NULL] Rel: &config* **&extenders**  *Pur: Array that can be added to by configs or formats to load that extender*  **&placeholders**  *Pur: Initialize custom placeholders array for configs or extenders to add to*  **&filters**  *Pur: Holds both the custom filters array for configs or extenders to add to and the parsed filters array. To add to this array, use the following format*  \$filters["parsed"][] = array("name" => array("source"=>\$source,"value"=>\$value,"mode  $"=\text{smndel}$ \$filters["custom"][] = array("source","callback\_function"); **&orderBy**  *Pur: An array that holds all criteria to sort the result set by. Note that using a custom sort will disable all other sorting.*  \$orderBy["parsed"][] = array("sortBy","sortDir"); \$orderBy["custom"][] = array("sortBy","callback\_function"); **&idType**  *Pur: type of IDs provided; can be either parents or documents Opt: documents | parents Def: parents* **&debug**  *Pur: Output debugging information Opt: 0 (off) | 1 (on) Def: 0* **&phx**  *Pur: Use PHx formatting Opt: 0 (off) | 1 (on) Def: 1*

**&parents = &startID** *Pur: ID(s) of documents parent(s) Opt: Comma-separated list of IDs Def: current document Not: Supersedes &startID (only 1 value) Rel: &documents, &depth* **&documents** *Pur: ID(s) of documents Opt: Any container/document folder Def: None Not: Overrides any setting in &parents Rel: &parents, &depth* **&IDs** *Pur: Internal variable which holds the set of IDs for Ditto to fetch Opt: &parents | &document Def: &documents Not: if &idType=="parents", it'll set &parents Rel: &parents, &documents, &idType* **&depth** *Pur: document fetching level Opt: positive integer Def: 1 Not: Zero sets 'infinite depth' Rel: &parents, &documents, &seeThruUnpub* **&paginate** *Pur: Paginate the results set into pages of &display length. Use &total to limit the number of documents retreived. Opt: 0 (off) | 1 (on) Def: 0 Rel: &paginateAlwaysShowLinks, &paginateSplitterCharacter, &display, &total* **&paginateAlwaysShowLinks** *Pur: Determine whether or not to always show previous next links Opt: 0 (off) | 1 (on) Def: 0*  **&paginateSplitterCharacter** *Pur: Splitter to use if always show is disabled Opt: Any valid character Def: \$\_lang['button\_splitter']* **&tplPaginatePrevious** *Pur: Template for the previous link Opt: {{chunk\_name}} | @CODE | @FILE PH: [+url+] | [+lang:previous+]* **&tplPaginateNext** *Pur: Template for the next link Opt: {{chunk\_name}} | @CODE | @FILE PH: [+url+] | [+lang:next+]* **&tplPaginateNextOff** *Pur: Template for the inside of the next link Opt: {{chunk\_name}} | @CODE | @FILE PH: [+lang:next+]* **&tplPaginatePreviousOff** *Pur: Template for the previous link when it is off Opt: {{chunk\_name}} | @CODE | @FILE PH: [+lang:previous+]* **&tplPaginatePage** *Pur: Template for the page link Opt: {{chunk\_name}} | @CODE | @FILE PH: [+url+] | [+page+]* **&tplPaginateCurrentPage** *Pur: Template for the current page link Opt: {{chunk\_name}} | @CODE | @FILE PH: [+page+]* **pagination Placeholders**  *Not: all pagination placeholders are empty if &paginate <> 1*  **[+next+]** *Pur: link to next page of result* **[+previous+]** *Pur: link to previous page of result* **[+splitter+]** *Pur: filled with &paginateSplitterCharacter when*

*[+previous+] and [+next+] are both active* 

*displayed document on page*

*Pur: sequence number within complete set of first*

**[+start+]**

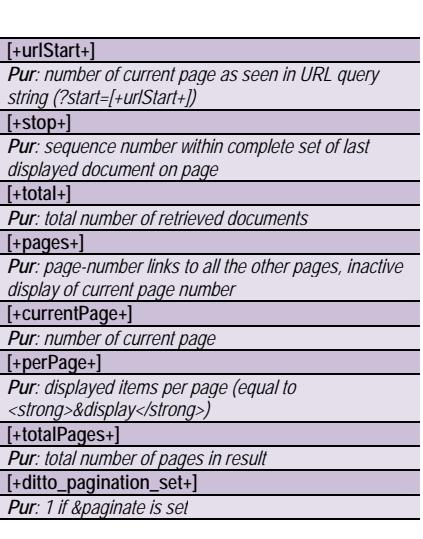

*Pur: Source of the [+date+] placeholder Opt: Any UNIX timestamp from createdon, pub\_date,* 

**&dateSource** 

 $\overline{\phantom{a}}$ 

*editedon, or other TVs Def: [+createdon+] Rel: &dateFormat* **&dateFormat**  *Pur: Format the [+date+] placeholder in human readable form Opt: Any PHP valid strftime option Def: \$\_lang["dateFormat"] Rel: &dateSource* **&display = &summarize**  *Pur: Number of documents to display (per page if pagination is on) Opt: Number | `all` Def: `all` Not: Zero sets 'infinite depth' Rel: &queryLimit, &total* **&total** *Pur: Number of documents to retrieve Opt: Number | `all` Def: `all` Rel: &queryLimit, &display* **&showPublishedOnly**  *Pur: Show only published documents Opt: 0 - all | 1 – published only Def: 1 Rel: &seeThruUnpub, &hideFolders, &where* **&showInMenuOnly**  *Pur: Show only visible in the menu Opt: 0 - all | 1 – menu only Def: 0 Rel: &seeThruUnpub, &hideFolders, &where, &hidePrivate* **&hideFolders**  *Pur: hide folders Opt: 0 – keep folders | 1 – remove folders Def: 0 Rel: &seeThruUnpub, &showInMenuOnly, &where* **&hidePrivate**  *Pur: hide docs from unauthorized web user Opt: 0 – show | 1 – hide Def: 1 Rel: &seeThruUnpub, &showInMenuOnly, &where* **&seeThruUnpub**  *Pur: show unpublished folders &children Opt: 0 – hide | 1 – show Def: 0 Not: Used when &depth is greater than 1 Rel: &hideFolders, &showInMenuOnly, &where, &depth* **&where** *Pur: Custom MySQL WHERE statement (instead of folder or document-based retrieval) Opt: A valid MySQL WHERE statement using only document fields (no TVs) Def: empty Rel: &queryLimit, &showPublishedOnly,* 

*Ditto & Reflect Cheatsheet, rev. 1.0* | 1 *&showInMenuOnly, &hidePrivate, &seeThruUnpub*

# **&queryLimit = &limit**

*Pur: Number of documents to retrieve from the database (= MySQL LIMIT ) Opt: Number | `0` - automatic Def: ` 0` - automatic Not: Used with &where parameter only Rel: &where, &total*

#### **&noResults**

*Pur: no result returning text Opt: \$\_lang['no\_documents'] | {{chunk}} | text Def: \$\_lang['no\_documents']*

# **&removeChunk**

*Pur: remove chunk(s), e.g.: comments Opt: comma separated Def: false*

# **&hiddenFields**

*Pur: retrieve unshown fields in template Opt: comma separated nested placeholders and [\*fields\*] Def: false*

# **&start = &offset**

*Pur: Number of documents to skip from starting list Opt: number* 

# *Def: 0*

**&filters** 

*Pur: Removes items that match filter criteria Opt: `field,criteria,mode` with pipe ("|") delimiter for multiple filters* 

## *Def: empty*

*Mode: 1 is != | 2 is == | 3 is < | 4 is > | 5 is <= | 6 is >= | 7 does not contain the text of the criterion | 8 contains the text of the criterion | 9 case insensitive version of #7 | 10 case insensitive version of #8 | 11 checks leading character of the field* 

*Not: Ditto supports the @EVAL binding to evaluate php expressions in filter clauses.* 

*Eg:* 

• & filter= $id,170,3|id,173,4$ 

• &filter=`pagetitle,MODx,9`

• &filter=`createdon,@EVAL return strtotime('-1 year');,6`

**&extenders=`summary`** 

#### **&globalFilterDelimiter**

*Pur: If use different char than "|" to separate clauses* 

*Def: the pipe symbol ( "|" )*

**&localFilterDelimiter**

*Pur: If use different char than "," to separate terms*

*Def: comma ( "," )*

# **&keywords**

*Pur: fetching of associated keywords, from [+keywords+] or as a tagData source* 

*Opt: 0 (off) | 1 (on)* 

#### *Def: 0* **&orderBy**

*Pur: Order and direction by which to sort the results Opt: Comma-separated list* 

*Def: `createdon DESC`* 

*Not: Supersedes &sortBy and &sortDir*

# **&randomize**

*Pur: Randomize the order of the output Opt: 0 (off) | 1 (on)* 

#### *Def: 0* **&save**

*Pur: Saves the ditto object and results set to placeholders for use by other snippets Opt: 0 (off)-returns output | 1 (remaining)-returns output | 2 (save all) | 3 (save all)-returns placeholders only* 

#### *Def: 0*

**&tpl**  *Pur: chunk to format the documents Opt: {{chunk\_name}} | @CODE | @FILE* 

*Def: \$\_lang['default\_template']*

*3 = current year, month, and day* 

*Def: 0*

# **&tplAlt**

*Pur: chunk to format every other document Opt: {{chunk\_name}} | @CODE | @FILE Def: &tpl* **&tplFirst** *Pur: chunk to format the first document Opt: {{chunk\_name}} | @CODE | @FILE Def: &tpl* **&tplLast**

#### *Pur: chunk to format the last document Opt: {{chunk\_name}} | @CODE | @FILE Def: &tpl* **&tplCurrentDocument**

*Pur: chunk to format the current document Opt: {{chunk\_name}} | @CODE | @FILE* 

*Def: &tpl*

**General Placeholders** 

#### **[+author+]**

*Pur: First available of createdby->fullname, createdby- >username, admin username of retrieved document*  **[+title+]** *Pur: pagetitle field of retrieved document* **[+url+]** *Pur: link to retrieved document*  **[+ditto\_iteration+]**  *Pur: sequence number of retrieved document within current page Not: Starts from zero*  **[+ditto\_sort +]**  *Pur: sequence number of retrieved document within complete retrieved set* 

# *Not: Starts from zero*

#### **Extenders**

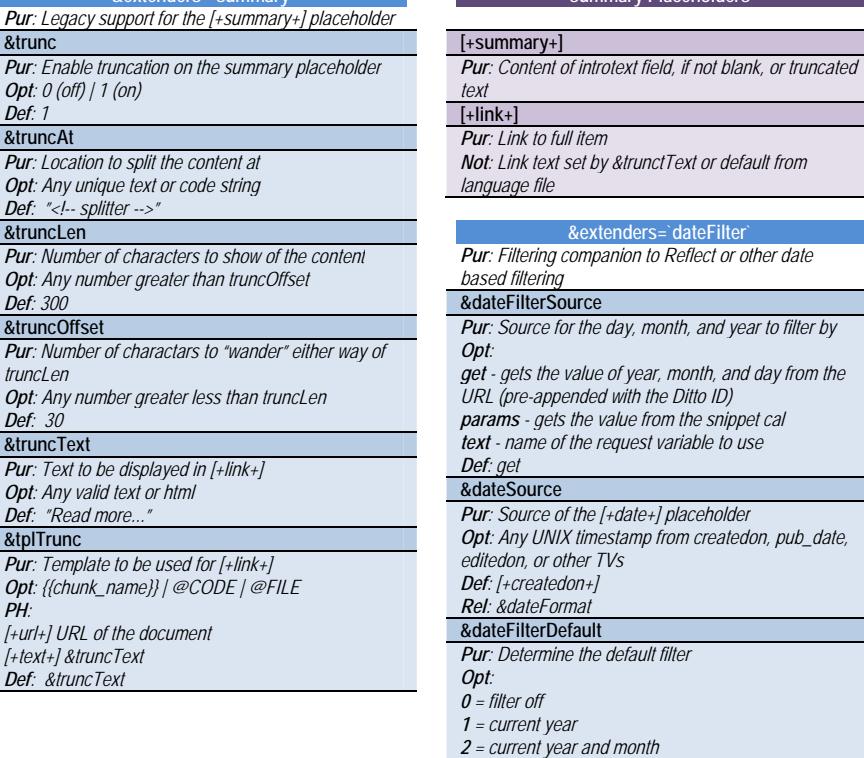

#### **summary Placeholders**

*Not: Link text set by &trunctText or default from* 

*params - gets the value from the snippet cal* 

# **&month**

*Pur: Month to filter by Opt: Number between 1-12 (inclusive) Def: [NULL]* 

**&year**

*Pur: Year to filter by Opt: numerical year (4 numbers; ex: 2006) Def: [NULL]*

#### **&day**

*Pur: Day to filter by Opt: numerical day within the current month Def: [NULL]*

#### **dateFilter Placeholders**

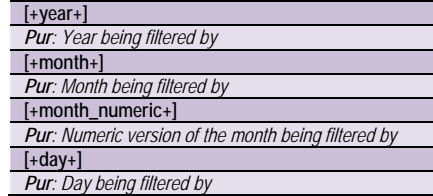

#### **&extenders=` request`**

*Pur: Adds support for changing Ditto parameters via URL* 

# **&stripTags**

*Pur: Remove HTML tags from the parameters provided* 

#### *Opt: 0 (off) | 1 (on) Def: 1*

**&bad** 

*Pur: Parameters that are not allowed to be set Opt: Any valid Ditto options separated by commas Def: "seeThroughtUnpub, showInMenuOnly, showPublishedOnly, debug, start, config, extenders, dittoID"* 

#### **&good**

*Pur: Parameters that are allowed to be set Opt: Any valid Ditto options separated by commas Def: All parameters except those in &bad*  **&dbg** 

*Pur: Output variables being set Opt: 0 (off) | 1 (on)* 

#### *Def: 0*

#### **Tagging extender**

*Pur: Collection of parameters, functions, and classes that expand Ditto's functionality to include tagging Not: automatically included when using the &tagData parameter to indicate a field that contains tag data.*  **&tagDocumentID** 

*Pur: ID for tag links to point to Opt: Any MODx document with a Ditto call setup to receive the tags* 

*Def: Current document* 

#### **&tagData**

*Pur: Field to get the tags from, usually name a template variable* 

*Opt: Comma separated list of fields or TVs Def: [NULL]* 

#### **&caseSensitive**

*Opt: 0 (off) | 1 (on)* 

*Def: 0* 

**&tagMode** 

# *Pur: Filtering method to remove tags*

*Opt:* 

- *onlyAllTags show documents that have all of the tags*
- *onlyTags show documents that have any of the tags*
- *removeAllTags remove documents that have all of the tags*
- *removeTags documents that have any of the tags Def: "onlyTags"*

### **&tagDelimiter**

*Pur: Delimiter that splits each tag in the tagData source Opt: Any character not included in the tags* 

*themselves Def: " " - space* 

# **&tagDisplayDelimiter**

*Pur: What separates the tags in [+tagLinks+] Opt: Any character* 

#### *Def: &tagDelimiter*  **&tagSort**

*Pur: Sort the tags alphanumerically Opt: 0 (off) | 1 (on)* 

# *Def: 1*

**&tagDisplayMode**  *Pur: How to display the tags in [+tagLinks+] Opt: 1 - string of links &tagDisplayDelimiter separated* 

*2 - ul/li list Def: 1* 

# **&tags**

*Pur: Allow the user to provide initial tags to be filtered Opt: Any valid tags separated by tagDelimiter Def: [NULL]* 

# **&tplTagLinks**

*Pur: Define a custom template for the tagLinks placeholder Opt: {{chunk\_name}} | @CODE | @FILE Def:* <a href="[+url+]" class="ditto\_tag" rel="tag">[+tag+]</a> **&tagCallback**

*Pur: Allow the user to modify both where the tags come from and how they are parsed. Opt: Any valid function name Not: The function should expect to receive the following three parameters:* 

- *tagData the provided source of the tags*
- *resource the resource array for the document being parsed*
- *array return the results in an array if true Def: [NULL]*

# **Tagging Placeholders**

#### **[+tagLinks+]**

*Pur: Nice 'n beautiful tag list with links pointing to tagDocumentID* 

## **[+tags+]**

*Pur: Raw tags separated by tagDelimiter*

# **Reflect**

- Description : Generates date based archives using **Ditto**
- Author : Mark Kaplan for MODx CMF
- Version : 2.1.0
- Note : If Reflect is not retrieving its own documents, make sure that the Ditto call feeding it has all of the fields in it that you plan on calling in your Reflect template. Furthermore, Reflect will ONLY show what is currently in the Ditto result set. Thus, if pagination is on it will ONLY show that page's items.

#### **Parameters**

#### **&reflect\_base**

*Purpose: Location of Reflect files Option: Reflect's base path Default:[(base\_path)]assets/snippets/reflect/ Note: Location includes trailing slash Placeholders: - Related: -* **&id** 

*Pur: Unique ID for connection with other scripts (such as Reflect) and for unique URL parameters Opt: a-z, \_, 0-9 Def: "" - blank Not: Case-sensitive* **&config** *Pur: Load a custom configuration Opt: default | wordpress | CONFIG\_NAME (configs folder or @FILE) Def: "default" - default blank config file Not: Store in reflect/configs folder as <name>.config.php; can have pre-processing as well as parameters Rel: &extenders*  **&getDocuments** *Pur: Force Reflect to get documents*

*Opt: 0 (off) | 1 (on) Def: 0*

# **&showItems**

*Pur: Show individual items in the archive Opt: 0 (off) | 1 (on) Def: 1*

#### **&groupByYears**

*Pur: Group the archive by years Opt: 0 (off) | 1 (on) Def: 1* **&targetID**

*Opt: Any MODx document with a Ditto call setup with extenders=`dateFilter` Def: Current MODx Document*

*Pur: ID for archive links to point to*

#### **&dateSource**

*Pur: Date source to display for archive items Opt: Any UNIX timestamp from createdon, pub\_date, editedon, or other TVs Def: [+createdon+]* 

#### *Rel: &dateFormat*

**&dateFormat** 

#### *Pur: Format the [+date+] placeholder in human*

*readable form Opt: Any PHP valid strftime option* 

- *Def: "%d-%b-%y %H:%M"*
- *Rel: &dateSource*

# **&yearSortDir**

*Pur: Direction to sort documents Opt: ASC – ascending | DESC - descending*   $\overline{Def}$ *: "DESC* 

#### **&monthSortDir**

*Pur: Direction to sort the months*

*Opt: ASC – ascending | DESC - descending Def: " ASC"* 

#### *Rel: &yearSortDir*

**&start** *Pur: Number of documents to skip in the results Opt: Any number* 

#### *Def: 0*

**&phx**

- *Pur: Use PHx formatting*
- *Opt: 0 (off) | 1 (on) Def: 1*

#### **&params**

*Pur: Pass parameters to the Ditto instance used to retreive the documents* 

- *Opt: Any valid ditto parameters in the format name:value with multiple parameters separated by a pipe ("|")*
- *Not: This parameter is only needed for config, start, and phx as you can now simply use the parameter as if Reflect was Ditto*

#### *Def: [NULL]* **&source**

*Pur: Name of the Ditto snippet to use*

*Opt: Any valid snippet name* 

# *Def: "Ditto"*

**&tplContainer**  *Pur: Container template for the archive*

*Opt: {{chunk\_name}} | @CODE | @FILE Def: See default.templates.php*

**&tplYear**

**&tplYearInner**

*template)* 

**&tplMonth** 

**&tplMonthInner** 

*month template)* 

**&tplItem**

*Pur: Template for the year item Opt: {{chunk\_name}} | @CODE | @FILE* 

*Opt: {{chunk\_name}} | @CODE | @FILE Def: See default.templates.php*

*Opt: {{chunk\_name}} | @CODE | @FILE Def: See default.templates.php*

*Pur: Template for the individual item Opt: {{chunk\_name}} | @CODE | @FILE Def: See default.templates.php*

*Pur: Template for the year item (the ul to hold the year*

*Pur: Template for the month item (the ul to hold the*

*Ditto & Reflect Cheatsheet, rev. 1.0* | 3

*Def: See default.templates.php*

*Pur: Template for the month item Opt: {{chunk\_name}} | @CODE | @FILE Def: See default.templates.php*